[ Ideia | Exemplo | Funções | Execução | P.A. | Binários | Hanói | Fibonacci ]

# **Introdução à recorrência/recursividade em algoritmos**

Nesta seção examinaremos o conceito de **algoritmos recorrentes**, ou **recursivos**. A ideia de recursividade é a de um processo que é definido a partir de si próprio. No caso de um algoritmo, esse é definido invocando a si mesmo.

Outros materiais sobre recursividade: fatorial recursivo e busca binária; sobre gerao de números binários.

Exemplos de imagens envolvendo recursividade são os *fractais* geométricos, como no fractal que apelidamos de *Tetra-Círculo*, formado por circunferências com metade do raio original, construídas a partir dos pontos médios entre seus polos e seu centro, como na imagem abaixo.

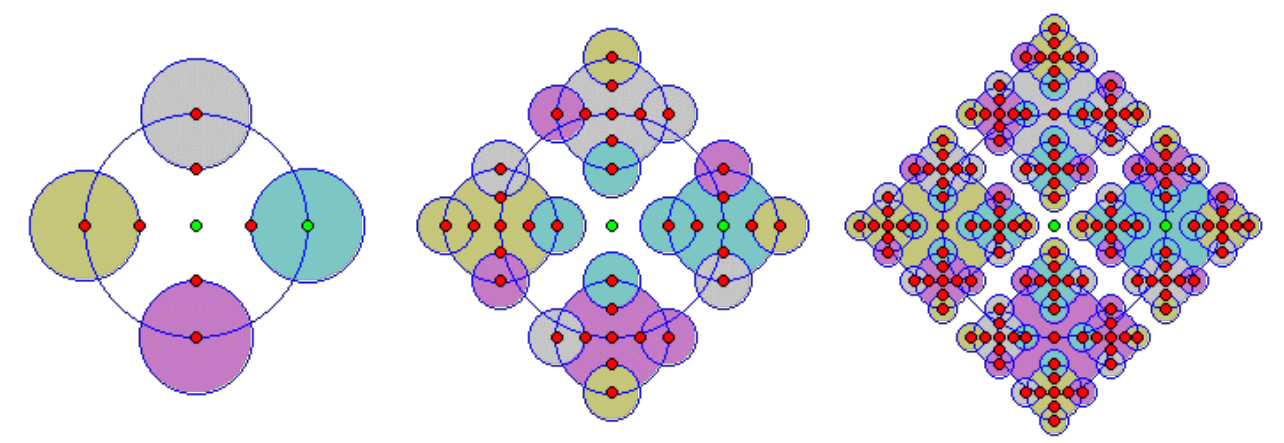

*Fig. 1. Representações dos 3 primeiros níveis de recorrência para construir o fractal tetra-círculo.* Após estudarem o material dessa página, examinem essa página que tem mais exemplos de algoritmos recursivos.

### **Ideia de recursividade**

Na área da computação, existe um importante projeto cujo nome é uma brincadeira envolvendo recursividade, o projeto **GNU**. Uma das página do projeto, na qual é explicado o significado do acrônimo *GNU*, encontramos: *The name 'GNU' is a recursive acronym for "GNU's Not Unix"*. Que em uma tradução direta poderia ser: *GNU não é Unix*,

Um outro exemplo de recursividade pode ser obtido ao conectar uma câmera à uma tela de computador, jogando a imagem capturada para a tela, usando como foco de captura a própria tela. Criamos a imagem a seguir dessa forma (usando *software* do projeto *GNU*).

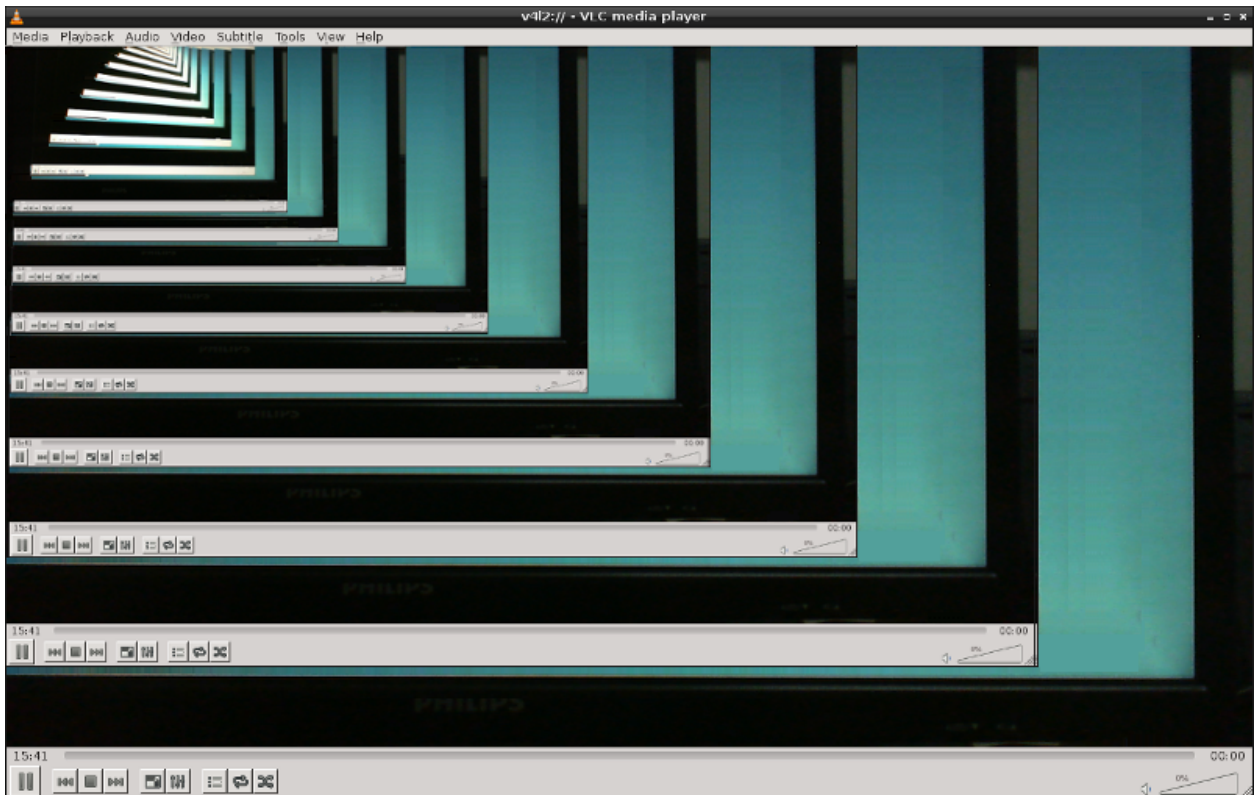

*Fig. 2. Filmando uma tela com o resultado da filmagem.*

# **Exemplo inicial de função recursiva**

Vamos examinar dois exemplos simples funções recursivas, que apenas imprimem um contador. Mas ilustraremos o comportamento em uma delas fazendo um impressão **antes** e na outra **após** a volta da chamada recursiva.

*Simulando a função pre(n,k)*. Alguma outra função invoca inicialmente pre(0,3), ao entrar  $0!=3$  então executa print (" $k=8d$ "  $80$ ) e dai a chamada pre(0+1,3). Dentro de pre(1,3), como 1!=3, executa print(" $k=8d$ "  $\frac{8}{3}$  1) e dai invoca pre(1+1,3). Dentro de pre(2,3), como 2!=3, executa print(" $k=8d$ "  $k=2$ ) e dai invoca pre(2+1,3). Dentro de pre(3,3), como 3==3, executa return, voltando para a chamada pre(2,3), mas não existe mais comandos a partir do ponto de retorno, então volta para a chamada pre(1,3), na qual novamente não existe mais comandos, então volta para a chamada pre(0,3), na qual novamente não existe mais comandos, então volta para a função que primeiro chamou a função.

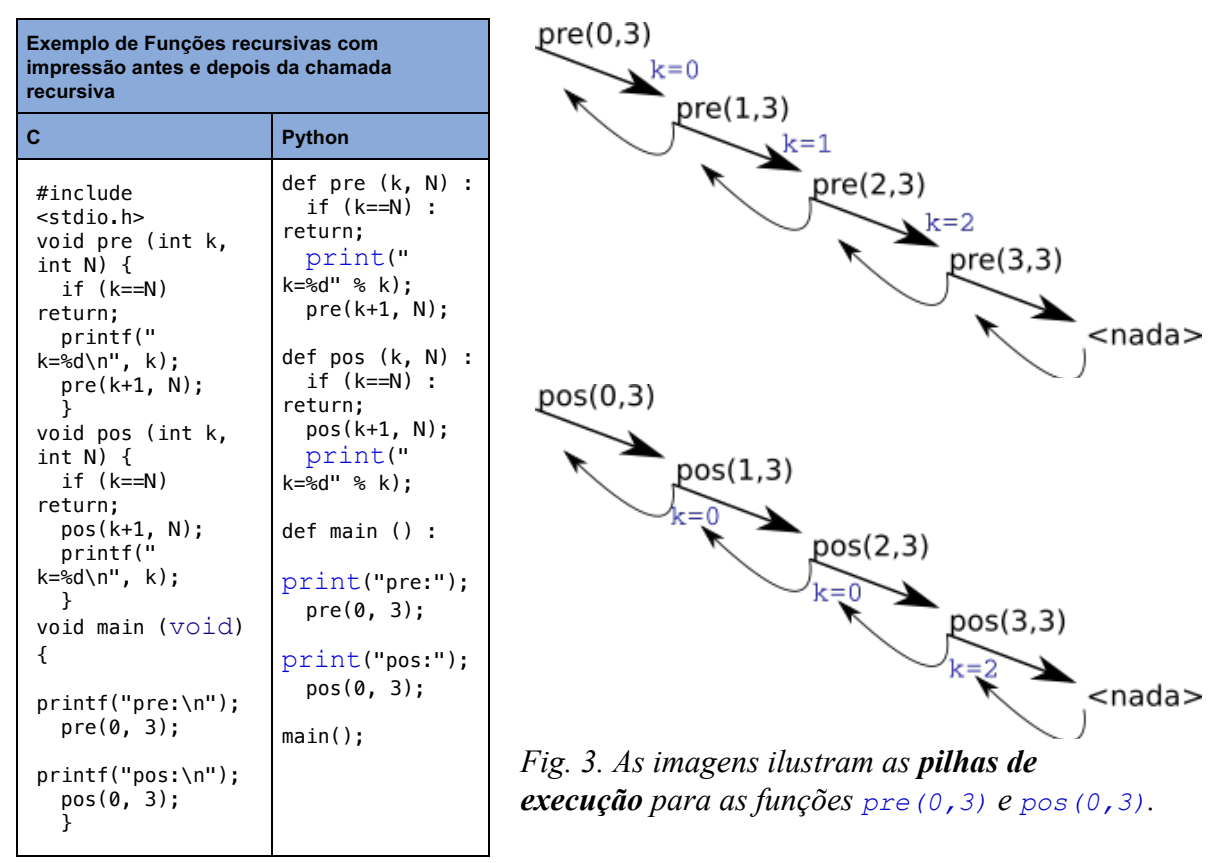

# **Exemplo de função ou definição recursiva**

Para entender um novo conceito é sempre interessante examiná-lo sob alguma perpectiva conhecida, assim talvez valha a pena pensar na definição (simplificada) recursiva do conceito de **expressão aritmética (EA)**. O conceito de EA é introduzido ainda no ensino fundamental, mas de modo informal, a partir de exemplos, então como fazer para definir formalmente o conceito? Uma maneira de fazer isso é usar novamente uma definição recorrente, vejamos com fazer isso usando apenas operadores de soma e de subtração:

 EA := constante  $EA := EA + EA$  $EA := EA * EA$  $EA := (EA)$  $EA := -EA$ 

Ou seja, na regra 1 trata do caso básico, qualquer constante numérica, por definição é uma EA (isso define a "base da recorrência"). As demais regras definem recursivamente uma EA, por exemplo, se EA1 e EA2 são uma expressões aritméticas corretas, então também são expressões aritméticas corretas as composições "EA + EA", "EA \* EA", "(EA)" e "-EA". Experimente o conceito com "2" e "2-3" no lugar de EA1 e EA2.

Entretanto, chamamos a atenção para essa definição ser uma simplificação, pois ela não elimina ambiguidades, e.g., para a expressão (sintaticamente correta) "2+3\*2", existem dois possíveis resultados... Pois a sequência EA -> EA+EA -> 2+EA -> 2+EA\*EA -> 2+EA\*2 -> 2+3\*2 -> 2+6 -> 8 resulta 8, mas EA -> EA\*EA -> EA\*2 -> EA+EA\*2 -> 2+3\*2 -> 5\*2 - > 10 resulta 10. Para entender a ordem das substituições veja a imagem abaixo.

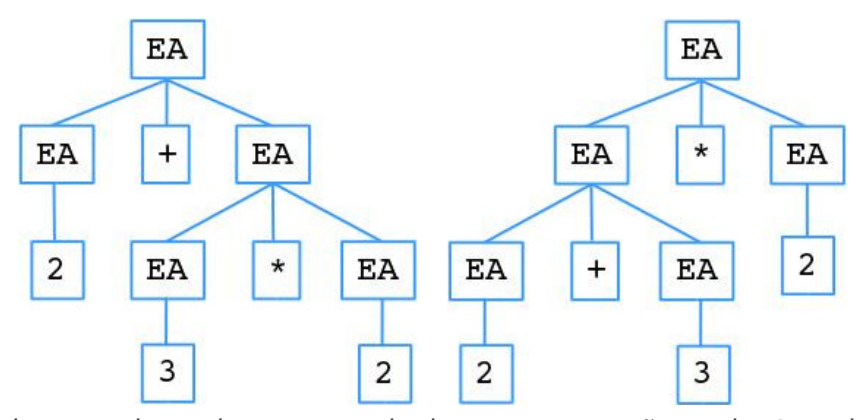

*Fig. 4. A árvore da esquerda produz como resultado para a expressão o valor 8 e a da direita resulta 10.*

Outro exemplo interessante é função fatorial, geralmente apresentada no Ensino Médio como n! = 1, sempre que n=0, caso contrário n! =  $n*(n-1)$ !. Ou seja, no caso geral, a definição da função usa ela própria, de modo recorrente, esse é o princípio de uma função recursiva/recorrente. Usando a notação usual de função matemática, a função fatorial pode ser definida como:  $f: D \rightarrow I$ , sendo  $f(n) = \{ 1, \text{ se } n=0; n \cdot f(n-1), \text{ se } n>0 \}.$ 

Um primeiro exemplo de função matemática intrinsicamente recursiva é a *função fatorial* (digamos *fat: IN -> IN*). Geralmente no Ensino Médio essa função é apresentada de modo informal, a partir de exemplos: *fat(0) = 1*, *fat(1) = 1*, *fat(2) = 2* e generaliza-se afirmando que *fat(n) = n x (n-1) x (n-2) x ... x 2 x 1*. E o sentido das reticências é inferido.

Mas pode-se apresentar uma definição foraml para *fatorial* dizendo-se que o fatorial de *0*, é *1* e que o fatorial de *n*, para *n > 0*, é o produtudo de *n* pelo fatorial de *n-1*, ou seja,

$$
f : \mathbb{N} \to \mathbb{N}
$$
  

$$
f(n) = \begin{cases} 1, & n = 0 \\ n * f(n-1), & n > 0 \end{cases}
$$

Assim, como no *lado direito* da definição da função *fatorial* usa-se a própria função *fatorial*, essa é uma definição recursiva. Todas as funções recursivas tem essa característica, o nome da função aparecer tanto à esquerda, quanto à direita do símbolo de atribuição (*=*).

De modo prático, sem nos preocuparmos ainda com a implementação e execução de um algoritmo, para computar, por exemplo, *fat(4) = 4 x fat(3) = 4 x 3 x fat(2) = 4 x 3 x 2 x fat(1) = 4 x 3 x 2 x 1 x fat(0) = 4 x 3 x 2 x 1 x 1 = 24*. Para ver com mais detalhes como é realizada as chamadas recursivas na função fatorial, siga este apontador.

#### **Implementando recursiva para fatorial em** *C* **e em** *Python*

Geralmente as liguagens de programação permitem definições recursivas de funções. Comecemos examinando precisamente a função fatorial. Implementando-a de modo **iterativo** fazemos algo como fat = 1; for i de 2 até N : fat = fat \* i;, ou seja, usamos uma variável contadora para enumerar os naturais entre 2 e N e interrompemos a repetição quanto i chegar a N.

No caso da definição recursiva de *fatorial*, o processo de chamada recursiva deve ser interrompido quanto n tiver o valor 0. Então essa condição deve aparece no início da definição da função (caso contrário, ocorrerá um *laço infinito*). Na tabela abaixo, apresentamos implementações recursivas para a função *fatorial* tanto na linguagem **C**, quanto em **Python**.

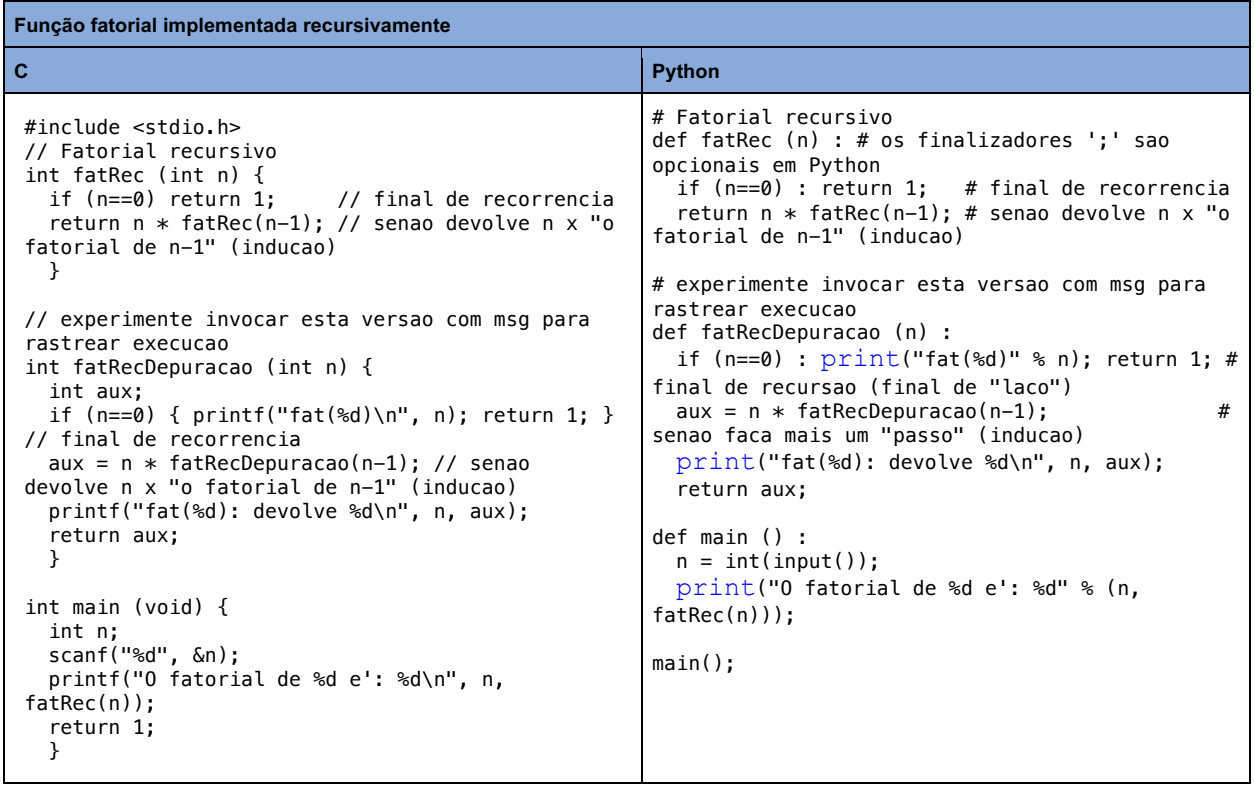

### **Execução de funções recursivas**

Vamos usar o exemplo do fatorial para ilustrar como é possível que o computador execute funções recursivas. O truque computacional é mais ou menos o seguinte: ao fazer a chamada *fat(n)*, em um contexto que denominaremos *n*,

- 1. inicia-se a execução do comando *n x fat(n-1)*, mas *fat(n-1)* ainda não é conhecido, desse modo registra-se em uma "pilha" (empilhar) este ponto de execução; e
- 2. invoca-se novamente a função, dessa vez com *fat(n-1)* (contexto *n-1*);
- 3. quando o computador tiver finalmente o valor para *fat(n-1)*, desempilha-se o contexto *n* (portanto, volta-se ao cômputo de *n x fat(n-1)*, mas agora *fat(n-1)* é conhecido), realiza-se a produto e devolve o resultado.

Exemplificando esse processo na função fatRec com *parâmetro efetivo* com valor *4*, ou seja, *f(4)*, executa-se o comando 4 \* fatRec(3) e, quando o computador tiver conseguido computar fatRec(3), esse valor (*6*) é substituido no contexto *4* (i.e., 4 \* 6) e devolve-se o resultado desse produto (*24*).

Vamos detalhar um pouco mais esse processo de recorrência, mas agora usando fatRec(3). Na primeir coluna indicamos a ordem de execução de cada instrução (Ord.), na segunda o contexto n

```
Ord. n Imprimir (esquema de execução)
    1 3 fatRec(3) 
    2 2 = 3 * fatRec(2) --> fatRec(2)
   3 1 = 2 * fatRec(1) --> fatRec(1)
    4 0 = 1 * \text{fatRec}(0) = -5 \text{ atRec}(0)5 \t 0 = 1 // final
recorrencia, volta onde foi chamado
                                                                 = 1 * 1 = 1 // final recorrencia
'fatRec(1)', volta para quem chamou
   7 \quad 2 \quad 2 \quad 3 \quad 2 \quad 3 \quad 4 \quad 5 \quad 2 \quad 7 \quad 6 \quad 7 \quad 8 \quad 7 \quad 8 \quad 8 \quad 9 \quad 1 \quad 2 \quad 7 \quad 8 \quad 9 \quad 1 \quad 2 \quad 7 \quad 8 \quad 9 \quad 1 \quad 2 \quad 3 \quad 4 \quad 6 \quad 7 \quad 8 \quad 9 \quad 1 \quad 2 \quad 3 \quad 4 \quad 3 \quad 4 \quad 5 \quad 6 \quad 6 \quad 7 \quad 8 \quad 9 \quad 1 \quad 2 \quad 3 \quad 4 \quad 5 \quad 6 \quad 7 \quad 8 \quad para quem chamou
    8 3 = 3 * 2 = 6 // final recorrencia 'fatRec(3)' e dai imprime o valor 6
Note que na ordem de cada instrução, separamos o comando k \times f fatRec(k-1) em duas
```
instruções, primeiro obter o valor de  $f_{\text{atRec}}(k-1)$ , digamos FK, e depois a instrução  $k * FK$ .

## **Outro exemplo de função recursiva: cômputo da progressão de razão 1**

Para um outro exemplo de implementação recursiva podemos usar o cômputo da progressão de razão 1, e.g. a soma dos naturais até *n*.

| A soma dos naturais até n                                                                                                    |                                                                                                    |
|----------------------------------------------------------------------------------------------------|----------------------------------------------------------------------------------------------------|
| $\overline{c}$                                                                                                    | Python                                                                                                    |
| #include <stdio.h><br/>1/PR.<br/>int somaRec (int n) {<br/>if <math>(n==0)</math> return <math>0</math>; // final de recorrencia<br/>return n + somaRec(n-1); // senao devolve n +<br/>soma ate n-1 (inducao)<br/>int main (void) <math>\{</math><br/>int n;<br/><math>s</math>canf<math>("</math>%d", <math>\&amp;</math>n<math>);</math><br/>printf("A soma dos naturais ate' %d e': %d\n",<br/><math>n, somaRec(n)</math>;<br/>return 1;</stdio.h> | $#$ P.A.<br>def somaRec (n) :<br>if $(n == 0)$ : return 0; # final de recorrencia<br>return $n + somaRec(n-1)$ ; # senao devolve $n +$<br>soma ate n-1 (inducao)<br>def main() :<br>$n = int(input())$ ;<br>print("A soma dos naturais ate' %d e': %d" %<br>$n, somaRec(n)$ ;<br>$main()$ ; |

*Tab. 3. Códigos em C e em Python para computar 0+1+2+3+4+...+(n-1)+n de modo recursivo.*

Note que **não** é necessário colocar a palavra reservada else após o if, pois a linha após o comando if só será executada se, e somente se, a condição da seleção resultar falso, ou seja, se o comando subordinado ao if NÃO for executado. Por que mesmo? (se não deduzir a razão, consulte a nota A ao final)

Experimente copiar os códigos para a função fatorial e para a enumeração dos primeiros naturais, eventualmente coloque mais mensagens para depuração (e.g. imprimir Entrei na funcao com n=%d e Chamei recursivamente com n-1=%d) e certifique-se que entendeu bem recorrência.

# **Como gerar ordenadamente todos os números binário de** *k* **dígitos**

Um exemplo interessante para ilustrar o quanto alguns programas ficam mais simples se deduzidos na forma recursiva é desenhar um algoritmo para gerar todos os números binários com exatamente *k bits* (considerandos os "zeros à esquerda").

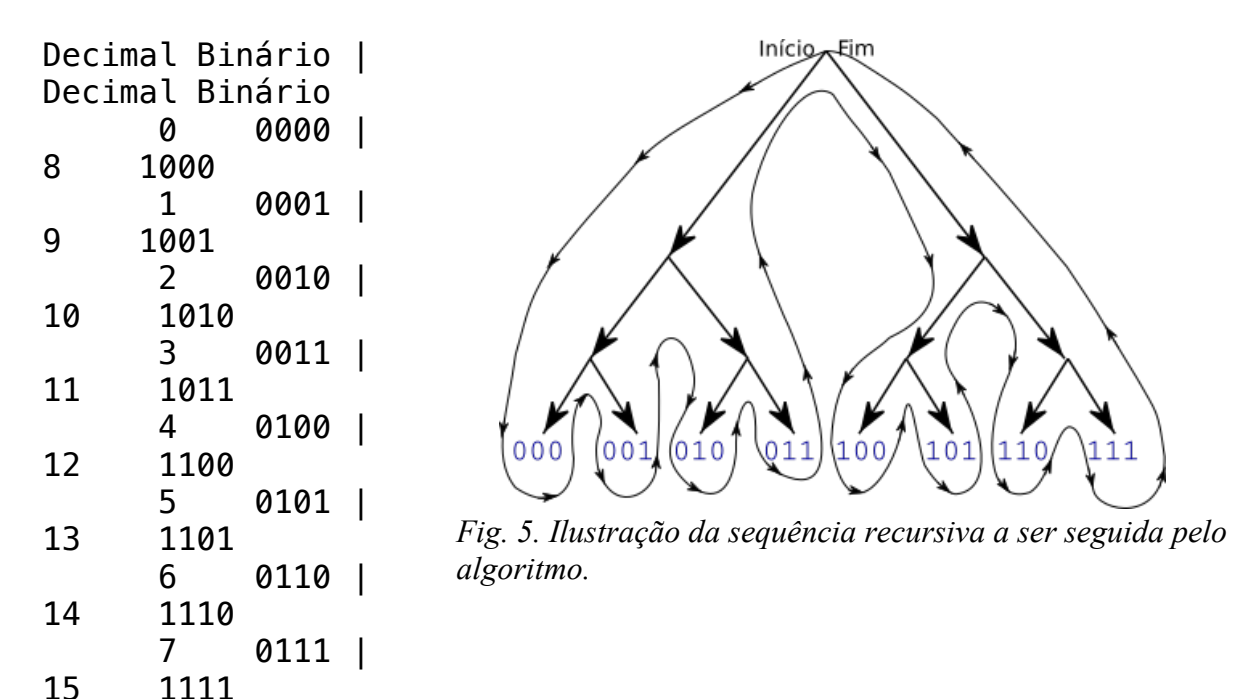

*Exemplo: todos os binários com até 4 dígitos (com seu correspondente decimal à esquerda)* Antes de ler o texto explicando como resolver este problema, pense um pouco sobre ele. Primeiro, tente por alguns minutos esquematizar um algoritmo para resolver o problema de modo iterativo (*não recursivo*), depois tente resolvê-lo de modo recursivo. Se conseguir resolver o desafio, poderá pereceber o quanto a recorrência simplifica a resolução desse problema.

Entretanto, se você está com dificuldades para resolver o problema, siga este apontador para ver uma sugestão de como estruturar o pensamento para resolver o problema de forma recursiva.

Agora que você sabe como gerar todos os binários com até *k* dígitos, pense em generalizar a problema, ou seja, gerar todos os números, em qualquer base, com até *k* dígitos. Espero que perceba que essa generalização é bem simples para quem resolveu o caso com base 2 (binário).

As duas seções seguintes são conceitualmente mais sofisticadas, portanto mais difíceis de ser compreendidas por um aluno de um curso introdutório de programação, em particular, a próxima seção sobre as Torres de Hanói é mais difícil. Desse modo, estude-as apenas se estiver muito confortável com o conceito de recorrência.

# **Problema das Torres de Hanói**

Pode-se notar nos exemplos anteriores que um algoritmo recursivo (geralmente) é mais simples de ser codificado. Um exemplo que ilustra ainda melhor essa facilidade é implementar um algoritmo para simular (ou computar) os movimentos do **problema das Torres de Hanói**.

Neste problema o objetivo é mover *n* discos da haste *A* para a haste *C*, seguindo as regras do "jogo" (e.g., nunca um disco maior pode ficar sobre um de diâmetro menor). Assim, para mover os *n* pode-se supor que exista um algoritmo que consiga realizar a movimentação mínima de *n-1* discos (indução) e invocá-lo para retirar todos os *n-1* discos que estão sobre si, movendo-os para a haste auxiliar *B*. Isso libera também a haste *C* e pode-se mover o maior disco de *A* para *C*, com o menor nũmero possível de moviemtos: apenas 1. Então, pode-se novamente invocar o algoritmo para mover otimamente os *n-1* que estão na haste *B* para a haste *C*, resolvendo o problema.

A ideia acima está representada nas figuras abaixo e dela percebe-se claramente um algoritmo recursivo para resolver o problema.

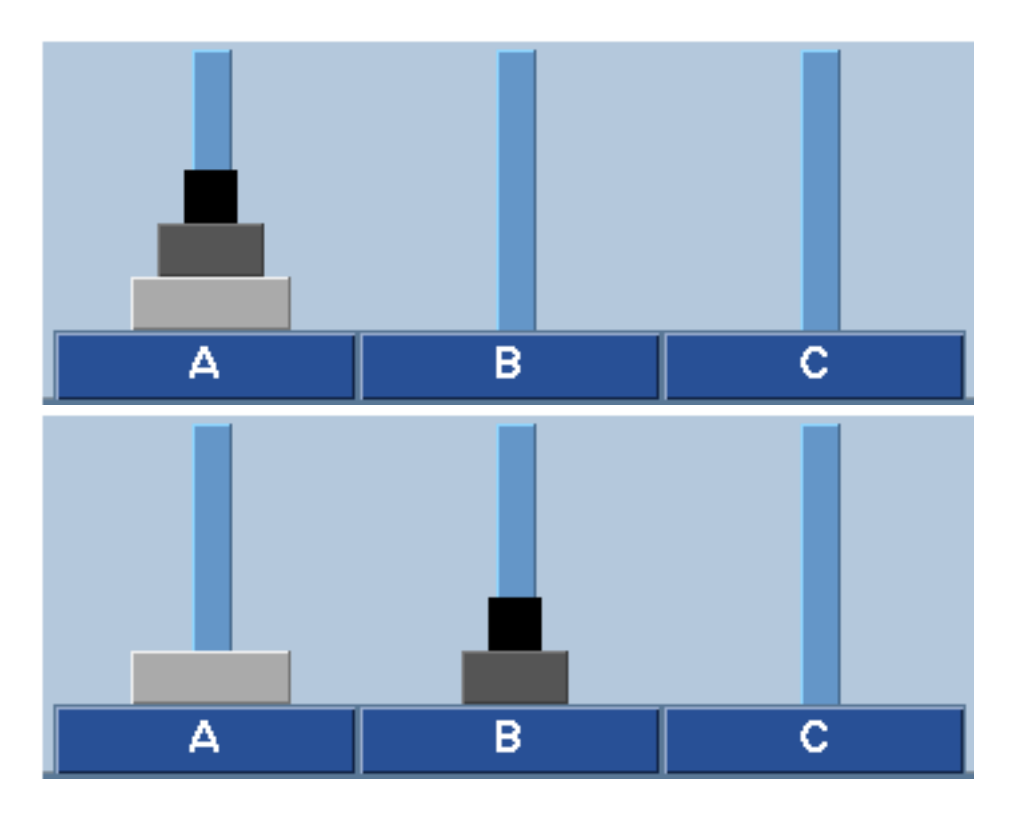

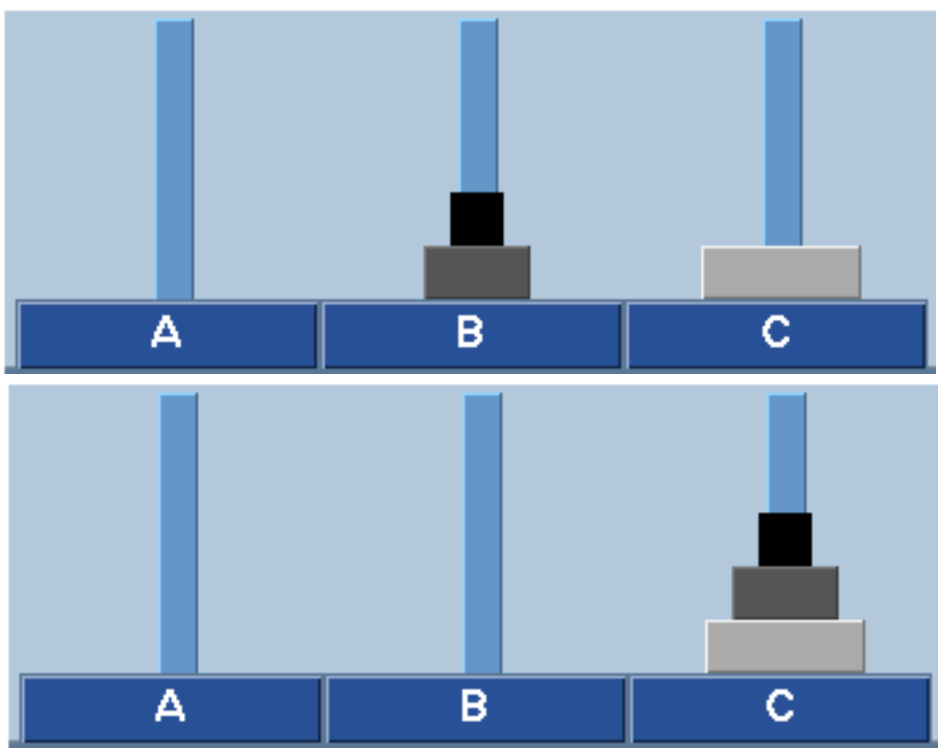

*Fig. 6. Ilustração da sequência de movimentação mínima para 3 discos.*

Assim, movimentar minimamente os discos de A para C pode ser esquematizado no seguinte algoritmo recursivo:

moverHanoi(n, A, C, B) - mover n discos de A para C, usando a haste B se n==1, entao mover disco do topo da haste A para a haste C - final de recorrencia senao

 moverHanoi(n-1, A, B, C) - mover otimamente n-1 discos de A para C (libera o ultimo)

mover disco do topo da haste A para a haste C

moverHanoi(n-1, B, C, A) - mover otimamente n-1 discos de B para C **Nem todo algoritmo recursivo é eficiente**

Entretanto, a recursividade pode não ser eficiente! O melhor exemplo de ineficiência é tentar implementar um algoritmo recursivo para gerar a **sequência de Fibonacci**: *1*, *1*, *2*, *3*, *5*, *8*, *13*, ... ou seja, matemamticamente podemos definir a função de Fibonacci *Fn = 1*, se *n=1* ou *n=2*, senão *Fn = Fn-1 + Fn-2*, para todo *n>2*.

Uma implementação iterativa eficiente para gerar o *n*-ésimo termo da sequência de *Fibonacci* pode ser:  $F1=1$ ;  $F2=1$ ; for i de 3 até N :  $F = F1+F2$ ;  $F1=F2$ ;  $F2=F$ ;

Novamente a implementação recursiva tem um código mais "enxuto", porém exponencialmente ineficiente! Isso está ilustrado no código abaixo que implementa ambos e compara o tempo de execução tanto em **C** quanto em **Python**.

**A soma dos naturais até** *n*

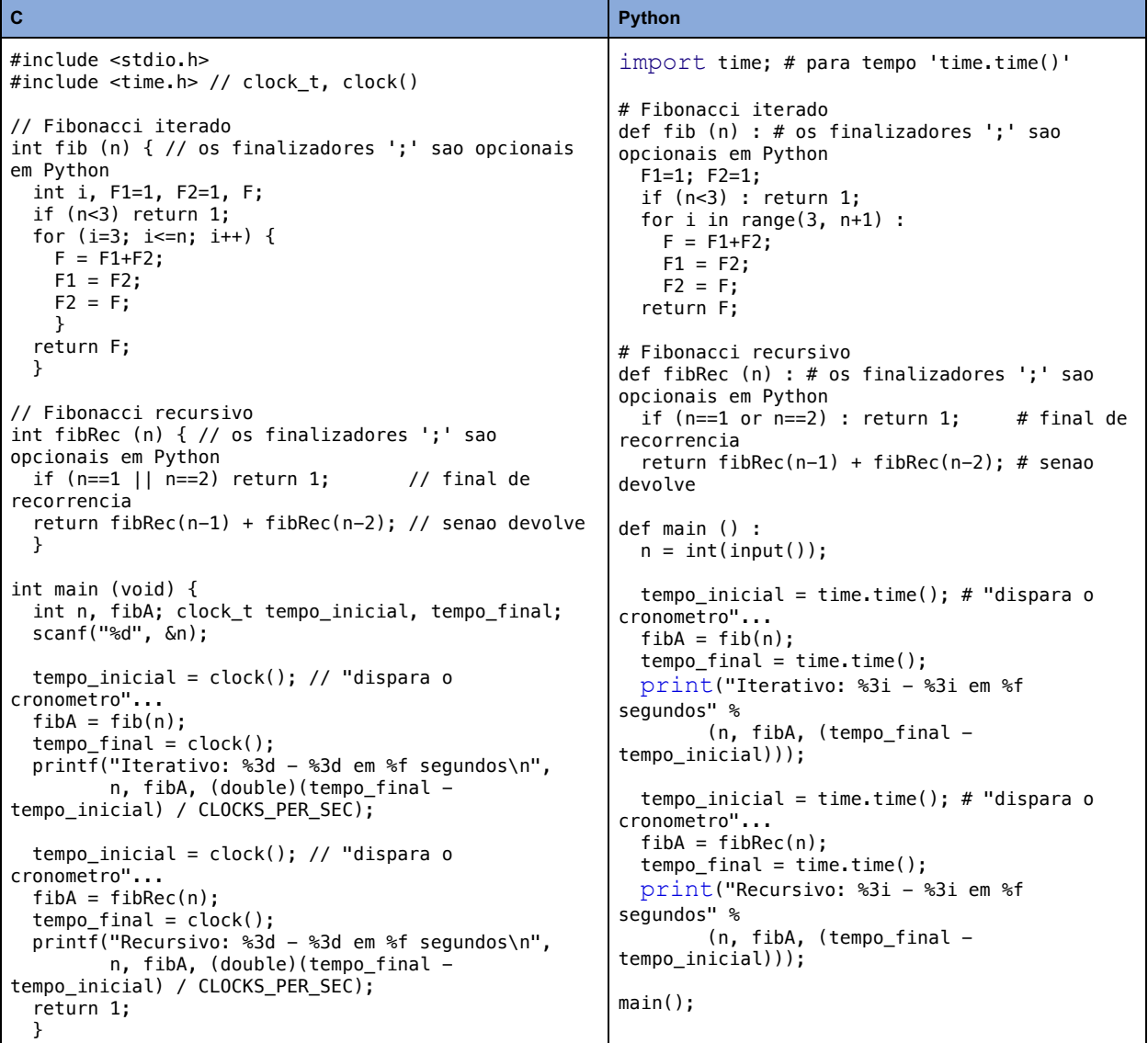

Se desejar tentar resolver o *problema das Torres de Hanói* seguir este apontador.

**A**. Por que o código da tabela 1 (seção P.A. de razão 1) não precisa de else? Note que traduzindo os comandos da função somaRec para o *Portugol*, ele seria: se (n==0) devolva 0; //# final de recorrencia devolva  $n +$  somaRec( $n-1$ ); Assim, se a condição n==0 resultar *verdadeiro*, então o comando devolva 0 é executado, voltando para quem invocou somaRec(0) (que pode ser somaRec(1) ou a função main, se tinha sido digitado 0 para n). Desse modo, a única possibilidade do comando devolva n + somaRec(n-1) ser executado é n==0 resultar *falso* e portanto a reservada else é desnecessária.

Leônidas de Oliveira Brandão http://line.ime.usp.br

#### **Alterações**:

2020/08/20: acertos no formato

2020/08/15: novo formato, pequenas revisões

2020/08/13: novo formato, pequenas revisões

2020/06/18: novas imagens "img/img\_fatorial\_def.png" e "img/img\_fatorial\_fat3.png"; nova seção "Exemplo inicial de função recursiva"

2019/06/03: extensáo da seção "Exemplo de função ou definição recursiva";

2018/06/18: nova seção "como gerar binários";

2018/06/03: acrescentado versoes 'fatRecDepuracao(...)';

2018/06/03: versao inicial